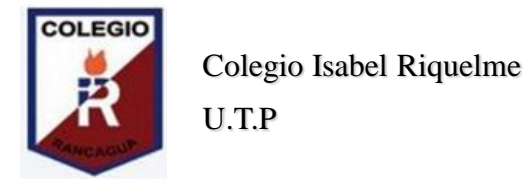

## GUÍA DIGITAL N°12

- **ASIGNATURA**: Tecnología/ Taller de computación.
- **CURSO:** 5° Básico.
- **SEMANA:** 30 de junio al 3 de julio .
- **DOCENTE**: Alejandra Sepúlveda Rebolledo.
- **CONTACTO:** [alejandra.sepulveda@colegio-isabelriquelme.cl/](mailto:alejandra.sepulveda@colegio-isabelriquelme.cl/) [claudia.rojas@colegio-isabelriquelme.cl](mailto:claudia.rojas@colegio-isabelriquelme.cl)
- **DÍAS ATENCIÓN CONSULTAS:** Lunes a viernes de 10:00 a 11:00 horas.
- **OBJETIVO DE APRENDIZAJE**: Diseñar un logotipo.
- **ACTIVIDAD**: Leer PPT y luego realizar actividad .

### **Queridos estudiantes:**

**Espero que se encuentren bien junto a sus familias y en sus casas. La presente guía está diseñada, para ser trabajada por ustedes, con el propósito de mantener los hábitos de estudio y dar continuidad a su proceso de aprendizaje, de manera autoguiada. Desarrolla las actividades con tiempo y dedicación, para que logres el objetivo. Recuerda revisar tus respuestas y escribir en tu cuaderno el trabajo que realices. Cuídense mucho, para que pronto nos volvamos a ver.** 

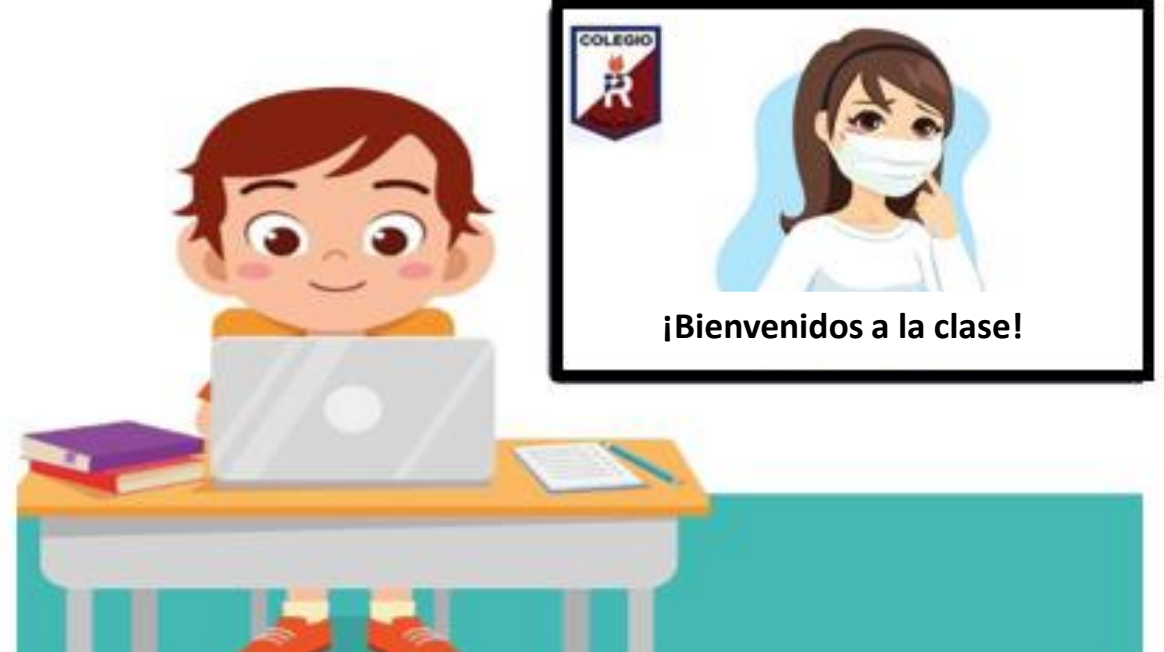

**#QUEDATEENCASA** 

Si tienes alguna duda, recuerda que me puedes escribir vía mail , envíame un correo con tu nombre completo, curso y la dificultad: [alejandra.sepulveda@colegio-isabelriquelme.cl](mailto:alejandra.sepulveda@colegio-isabelriquelme.cl)

### 1: Objetivo de aprendizaje y contenidos conceptuales

#### **OBJETIVO DE APRENDIZAJE: CONTENIDOS:** (OA5) Usar software para organizar y • Herramientas de Paint resultados comunicar los de. • Logotipo investigaciones e intercambiar ideas con diferentes propósitos, mediante: programas de presentación para mostrar imágenes, diagramas y textos, entre otros; hojas de cálculo para elaborar tablas de doble entrada y elaborar gráficos de barra y línea, entre otros. **OBJETIVO DE LA CLASE: HABILIDADES:** Diseñar un logotipo Conocer ٠

- Comprender
- Aplicar
- · Escribir

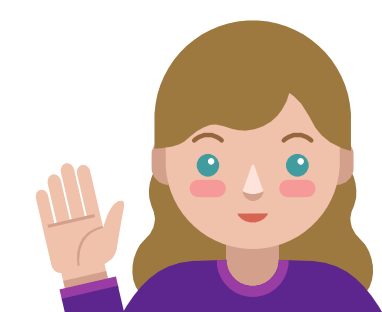

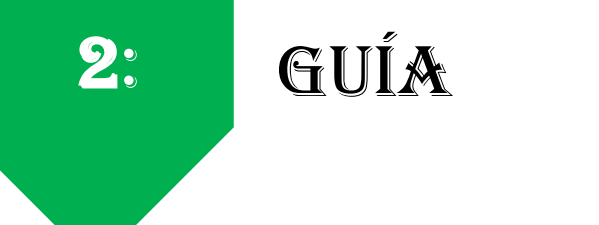

#### **RUTA DEL APRENDIZAJE**

**Objetivo de la clase: Diseñar logotipo**

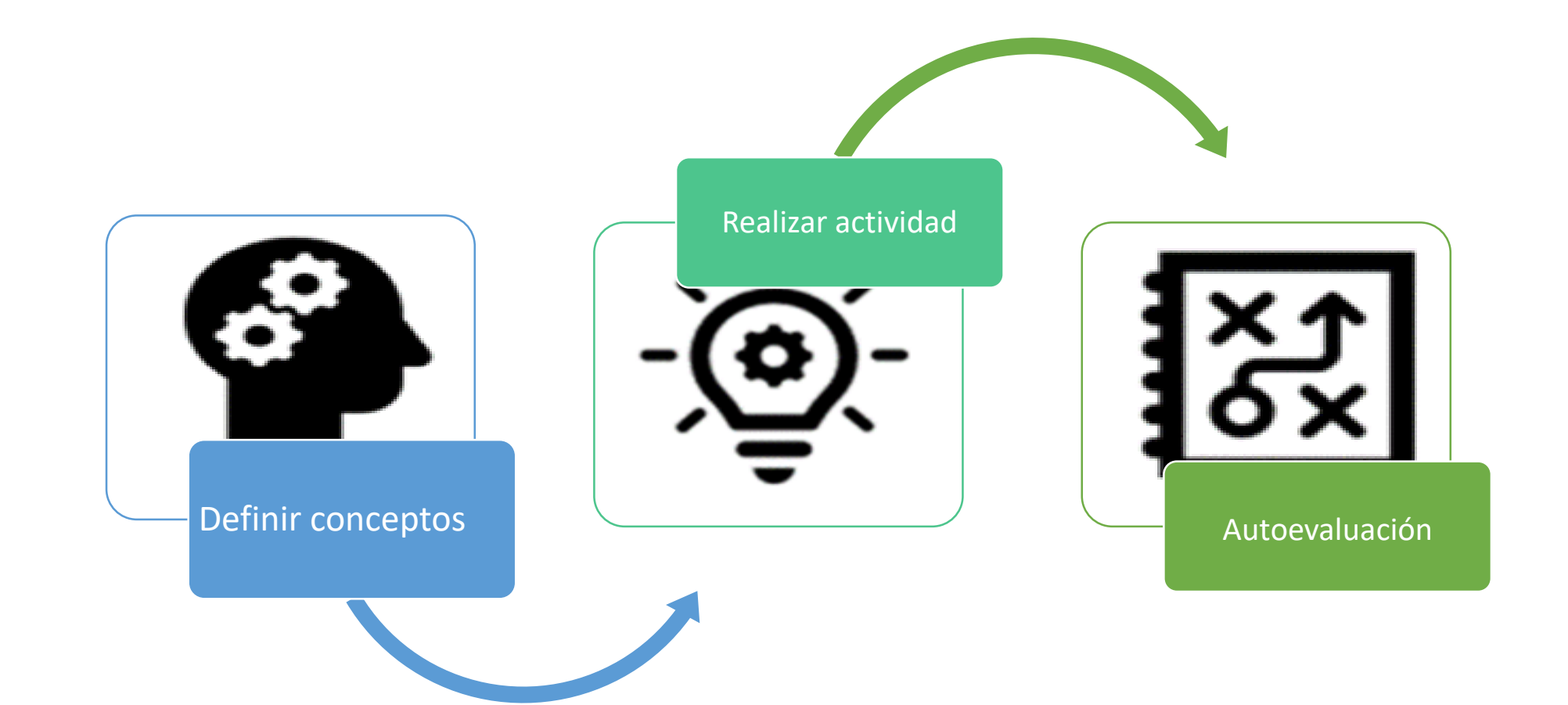

# Diseño GRÁFICO

• El diseño gráfico es una disciplina u oficio que se encarga de la creación de libros, revistas, diarios y todo tipo de publicidad impresa.

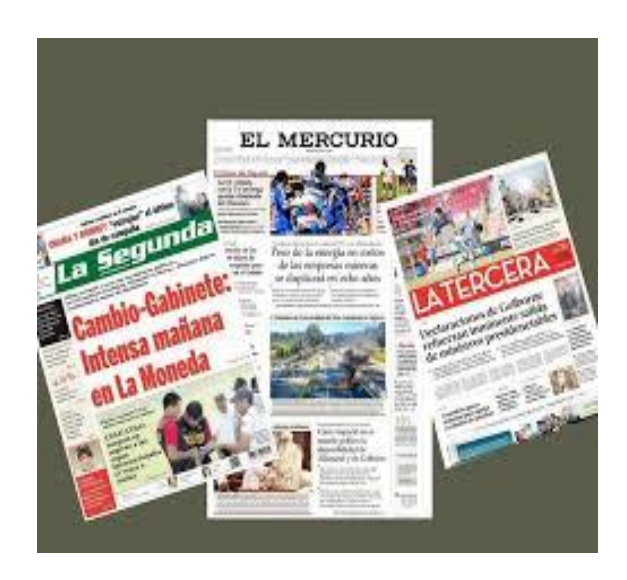

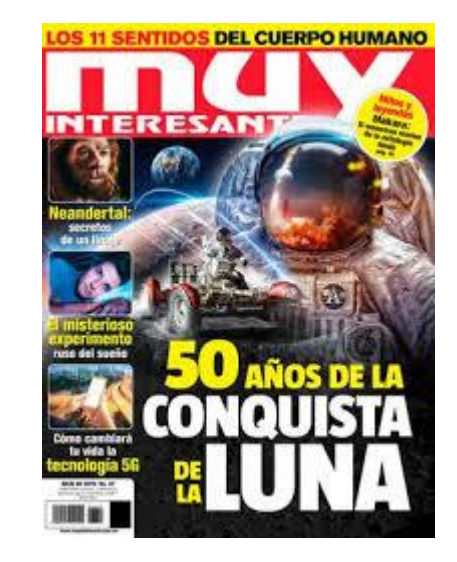

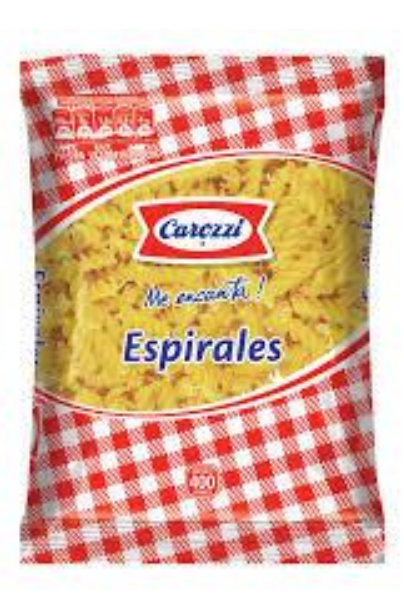

## Las marcas de los productos.

• Todo producto o marca comercial que presenta una imagen con el cual lo identificamos fácilmente y que es denominado: LOGOTIPO.

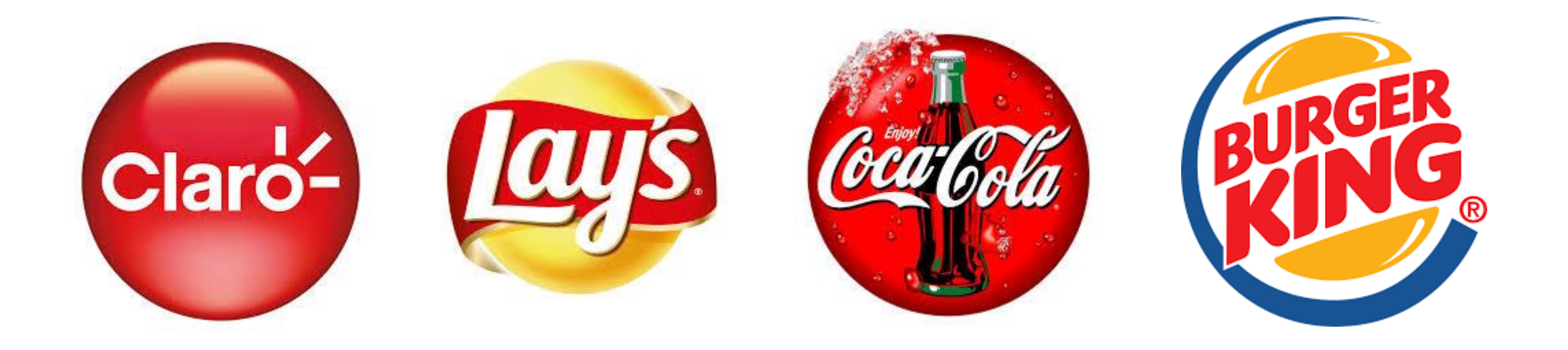

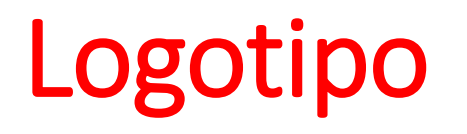

• Está formado por imágenes o letras que sirve para identificar una empresa, marca, institución o sociedad.

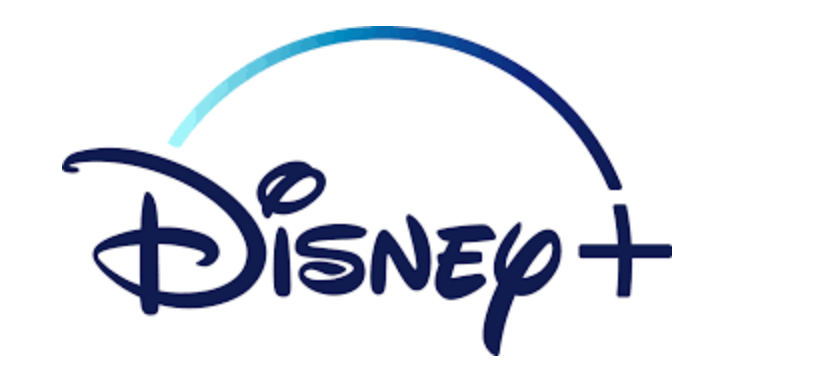

Google

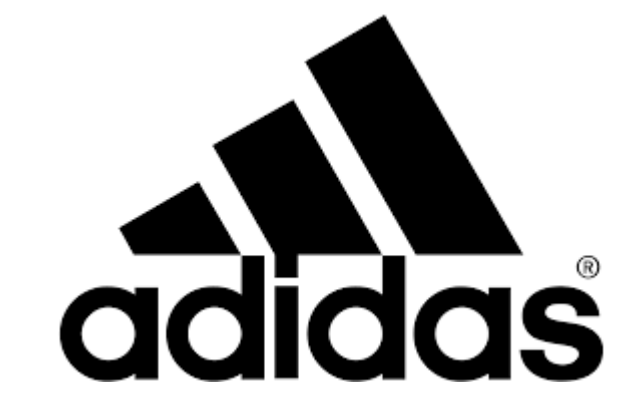

# Características de un logotipo.

- Fácil de leer
- Adaptable a distintos tamaños.
- Fácil de reconocer.
- Fácil de reproducir
- Único o que no sea igual a otro

# **¡Ahora a trabajar!**

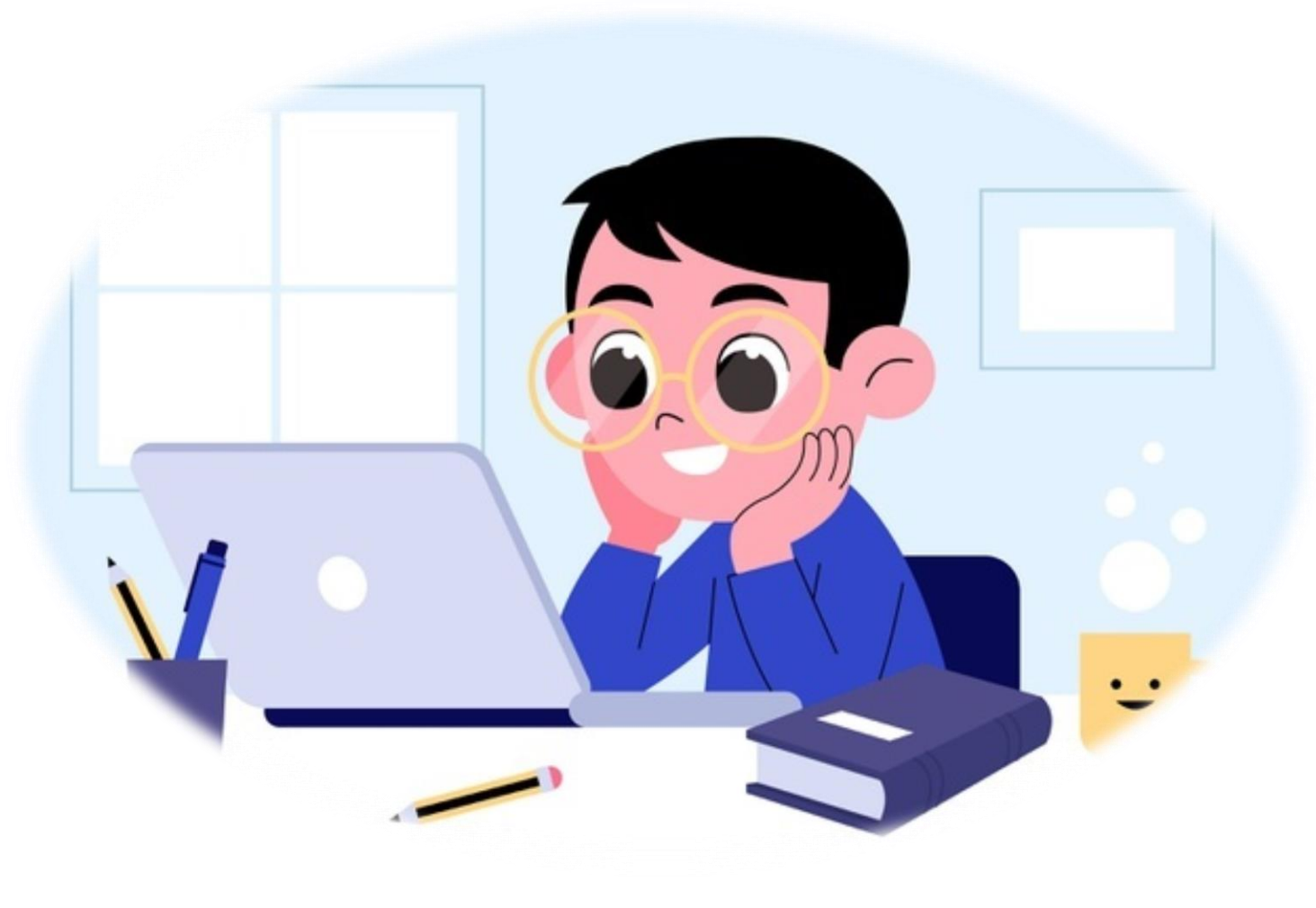

Desarrolla las actividades con tiempo y dedicación, para que logres el objetivo de la clase.

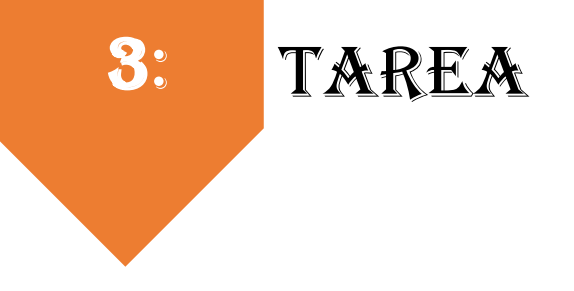

**INSTRUCCCIONES: Antes de comenzar a responder la siguiente actividad, lee cuidadosamente las preguntas y si** tienes alguna duda, vuelve a leer el PPT con los contenidos trabajados en el inicio de esta clase. Posteriormente desarrolla en tu computador o cuaderno las actividades, escribiendo con letra clara y legible (manuscrito cursivo).

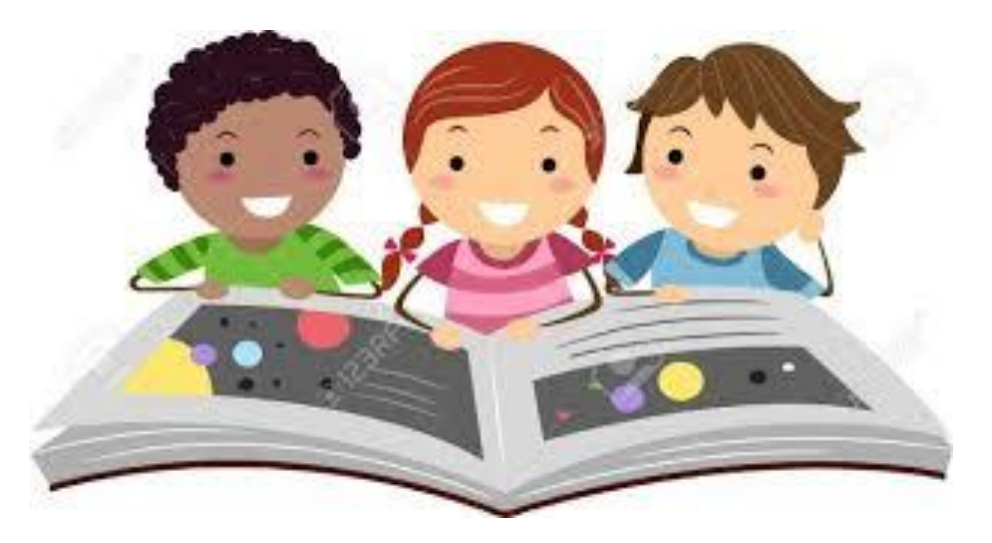

Realizar: actividades

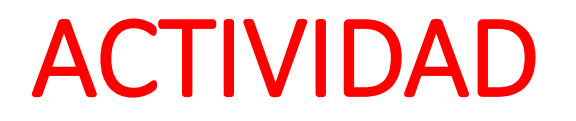

- En tu computador o cuaderno, crea por medio de Paint o un dibujo un logotipo. Puedes usar tu nombre, tu apellido o tu apodo.
- Tu diseño debe estar compuesto por un texto corto de fácil lectura.
- También por una imagen sencilla que lo caracterice.
- La marca debe tener como mínimo dos colores y como máximo tres colores.

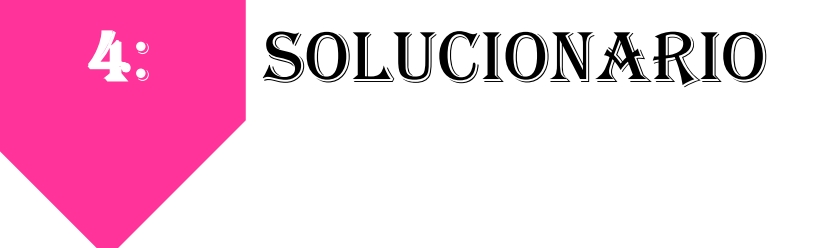

**Estimado alumno/a: a continuación, se presenta el solucionario de la actividad desarrollada, te ayudara para** que revises de manera correcta tus respuestas, confió en tu honestidad y que lo utilizaras finalizada la actividad.

> **Si tienes todo bien ¡felicitaciones! Si te equivocaste, conocerás donde estuvo tu error. "felicitaciones por tu honestidad, tú eres capaz, ten presente que de los errores se aprende"**

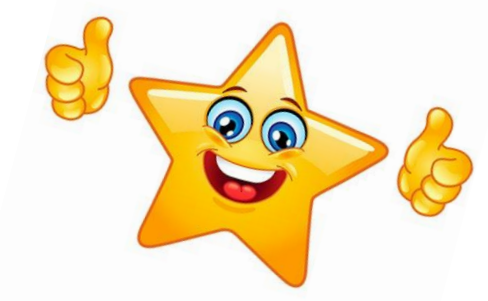

*Se espera que los alumnos realicen un logotipo como el siguiente ejemplo:*

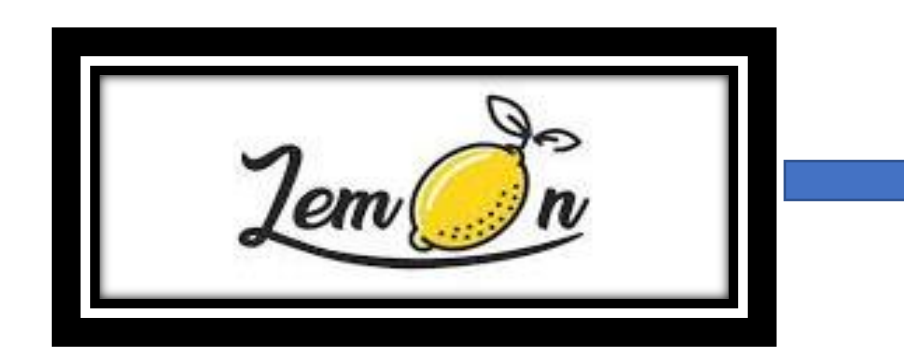

*Tiene nombre*  **Dibujo** *Color negro y amarillo* 

## 5: Autoevaluación

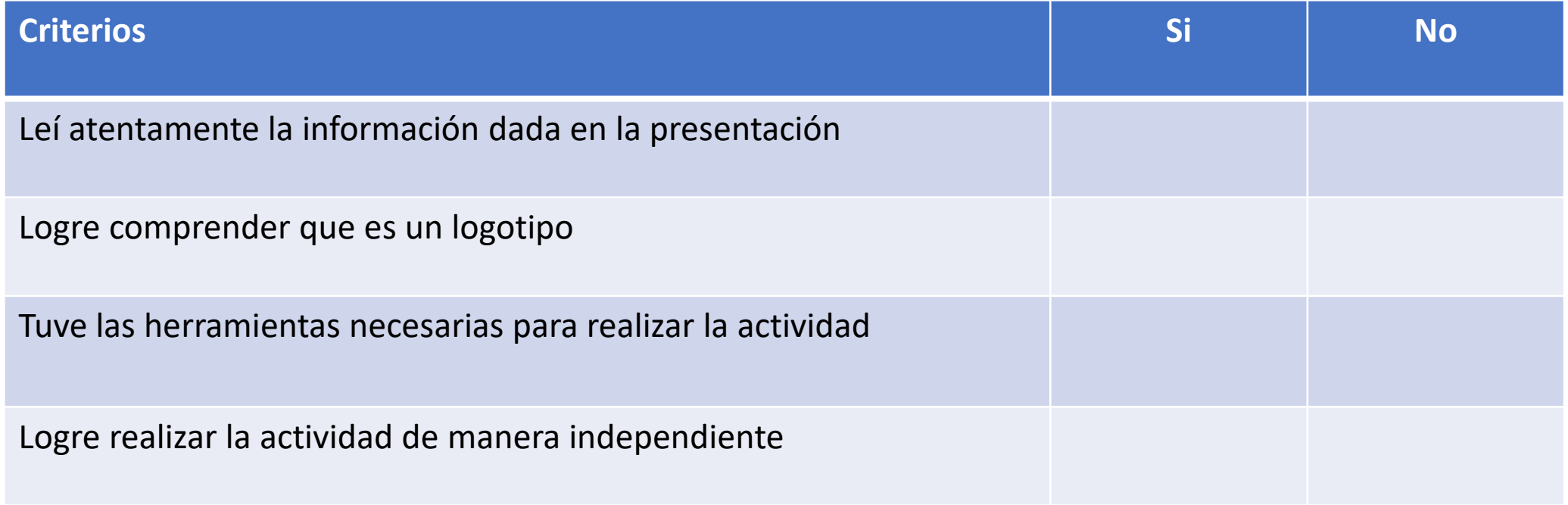

**¡Hiciste un excelente trabajo! Que tengas una buena semana. Nos juntamos en una próxima clase** 

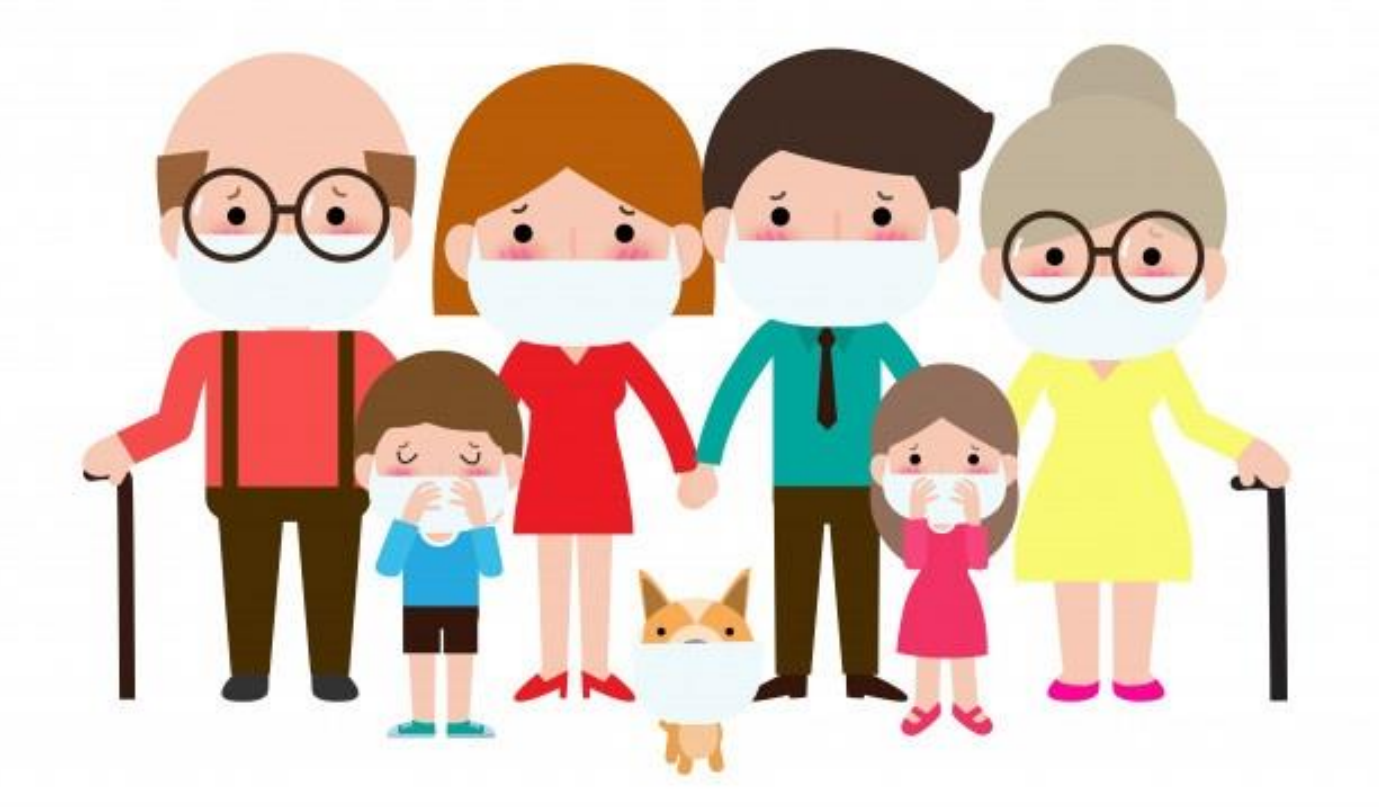

Alumnos, padres y apoderados, somos un sólo equipo que construye unidos esta etapa de formación a distancia. Gracias por su preocupación, entrega y compromiso.